# **NUTRIT'S: FERRAMENTA COMPUTACIONAL NO AUXÍLIO DO CONTROLE NUTRICIONAL**

OLIVEIRA, Felipe Belchior<sup>1</sup>; NUNES, Guilherme Gonçalves<sup>1</sup>; PRADO, Fábio José Pereira<sup>1</sup>; ANDRADE, Matheus Máximo de<sup>1</sup>; RAMOS, Celso de Ávila<sup>2</sup>; BUENO, Júlia  $M$ acedo $3$ 

(1) Acadêmicos do 8º período do Curso de Ciência da Computação, UNIFENAS, Alfenas.

(2) Professor do curso de Ciência da Computação, UNIFENAS, Alfenas.

<sup>(3)</sup> Professora do curso de Nutrição, UNIFENAS, Alfenas

# **Resumo**

O presente estudo se presta a desenvolver uma aplicação de substituição de alimentos que funcione com ampla base de dados na área nutricional, de modo que usuários leigos possam pesquisar nele possibilidades de troca de alimentos com mesma base calórica dentro de uma dieta. A ferramenta utilizará filtros de preferencia com número significativo de permutas, de acordo com o número de calorias (kcal) do alimento pesquisado.

**Palavras Chaves:** aplicativo, nutrição, dietas, calorias

# **INTRODUÇÃO**

Atualmente, a crescente busca da população por uma vida com mais saúde e a facilidade proposta pelos avanços tecnológicos vêm sendo usados de forma sistemática para melhorar o nosso estilo de vida em geral. Dentre os diversos setores representados pela área da saúde, a nutrição representa uma parte crucial para o desenvolvimento de políticas governamentais: o combate a doenças e a fome, o que implica em melhorias na alimentação.

Não obstante, é sabido que a maior procura por hábitos benéficos à saúde no presente é resultado de uma maior busca pelo bem-estar, além de uma pressão social pela estética corporal. Sendo assim a integração entre tecnologia e nutrição tornou-se muito necessária, pois agrega a facilidade com que informações são encontradas na rede ao foco principal da questão: a alimentação saudável.

Nesse contexto, o desenvolvimento de um software que ajude a controlar uma dieta torna-se uma importante maneira de tratar a questão e aproveitar o já discriminado avanço tecnológico.

### **REFERENCIAL TEÓRICO**

Teixeira et al. (2012) comentam em seu artigo que é muito comum jovens hoje em dia substituírem as refeições nutritivas do dia por lanches, na maioria das vezes não saudáveis, alimentos de alta densidade energética e baixo valor nutricional, podendo levar a obesidade.

Vargas et al. (2011) em sua pesquisa com adolescentes do Rio de Janeiro notaram que o aumento do consumo de alimentos com baixo valor nutritivo está relacionado à falta de estímulo ao consumo de alimentos considerados saudáveis e fazem relação com os apelos da mídia à alimentos não saudáveis.

Jaime et al. (2011) comentam sobre a alimentação e a nutrição como instrumentos para a promoção e proteção da saúde, desenvolvimento humano, qualidade de vida e cidadania, com grande contribuição para o enfrentamento da situação epidemiológica do país: infecções, desnutrição problemas de saúde reprodutiva e doenças crônicas. Ainda comenta sobre os entraves de uma má-alimentação e seus fatores de risco: tabagismo, sobrepeso, obesidade, inatividade física, estresse e o forte crescimento das causas externas, que contribuem para o aumento dos problemas epidemiológicos.

Villagelim et al. (2012) comentam sobre o papel da mídia na disseminação das práticas saudáveis de alimentação, dizendo que os meios de comunicação mais eficientes como televisão, rádio, jornais, cinema, internet agem como promotores da alimentação saudável. Aqui cabem elogios e críticas a essa postura: os mesmos meios de comunicação na busca pelos seus lucros pouco se importam se um produto terá impacto ruim nas práticas de alimentação de um grupo.

Essa opinião é confirmada: "O ganho persistente de peso na população infantil indica que, mesmo com os requerimentos de energia aumentados após o ganho de peso, os indivíduos continuam a consumir um pouco a mais de energia do que gastam." (PEREIRA ET AL., 2013, P. 256).

Monteiro e Vargas (2006) em seu livro exaltam a importância da multidisciplinaridade e da interdisciplinaridade produzidas nos Núcleos de Tecnologia (NUTES) comentando o fortalecimento na área da tecnologia educacional voltada para a saúde.

Na seara do uso de tecnologias em função da saúde, notam-se algumas lacunas. Entre elas, uma que diz respeito ao uso de aplicativos computacionais no controle e substituição alimentícios. Esses fariam o uso de calorias como fator de troca.

Uma ferramenta desenvolvida em cima dessa questão pode ter uma enorme gama de usos para profissionais nutricionistas, *personal trainers*, pessoas em dieta, indivíduos com doenças como diabetes, entre outros.

O estudo dos métodos computacionais de programação pode ser relevante nesse contexto. Interfaces mais agradáveis, mobilidade, ferramenta como site, velocidade de resposta da aplicação, usabilidade, todos esses conceitos podem ser desenvolvidos sobre a ótica tecnológica sem abandonar o auxílio à substituição alimentícia, um dos focos do presente trabalho.

A criação de uma ferramenta, contudo, depende de fatores, tais como a decisão de qual linguagem de programação usar, qual banco de dados dará melhor suporte aos dados refinados para o desenvolvimento da aplicação, a ferramenta que melhor atenderia as necessidades do desenvolvimento do software.

Lotar (2007) em seu livro ressalta as características do ASP.NET dizendo que o mesmo é um componente integrado ao Sistema Operacional Windows que dá suporte a execução e ao desenvolvimento de uma nova geração de aplicações. Diz ainda que segundo a documentação, o .NET foi projetado com os objetivos de oferecer um ambiente consistente de programação orientado a objetos, oferecer um ambiente de execução de código que minimiza o desenvolvimento de software e conflitos de versões, oferecer segurança de códigos inclusive os criados por fontes desconhecidas, fornecer um ambiente de execução que elimine os problemas de desempenho.

Haddah (2001) comenta que a grande vantagem do C# é a possibilidade de maior interatividade com os internautas, que passam a poder postar informações a qualquer momento, com o C# controlando o envio e recebimento de dados, outra vantagem importante é o uso de heranças polimorfismo e encapsulamento, facilitando o uso do código. O autor ainda cita alguns aspectos da linguagem, como: uso de evento nos controles, desenvolvimento em ambiente Windows, não há necessidade de registrar componentes, possui fácil validação de dados, fácil tratamento de erros.

Gonçalves (2005) finaliza sobre o .NET dizendo que as soluções permitem uma integração mais rápida e ágil entre os negócios e o acesso a informações a qualquer hora, em qualquer lugar e em qualquer dispositivo.

Moraes e Gómez (2007) fazem uma reflexão de que os atuais pressupostos, práticas e saberes de informação e informática em saúde não mais dão conta da complexidade do processo saúde/doença/cuidado, apontando algumas questões: a fragmentação dos indivíduos entre diversas bases de dados em saúde, o que acarreta em perda da historicidade do indivíduo pleno; e o tratamento de conceito de coletivo como somatório de indivíduos (desintegrados) ou de determinados agravos (piores procedimentos realizados) referidos no tempo e lugares de forma estática, perdendo-se a dinâmica temporal e espacial como dimensão essencial no caminhar da vida ou mesmo da trajetória do paciente pelo sistema de saúde (linha de cuidado).

 Prior & Lister (2004), levantando os problemas no ensino de SQL, afirmam que a habilidade de programação em SQL não pode ser adquirida sem um significante esforço nas atividades práticas de laboratório. Entretanto, pesquisadores na área de ensino de linguagens de programação (Venables & Haywood, 2003) (Truong et al., 2004) expõem a dificuldade de dar um feedback em tempo oportuno e que permita ao aprendiz pensar sobre a qualidade do código sendo desenvolvido, forçando-o a examinar soluções alternativas em busca de um melhor código.

De acordo com o artigo de Simões (2010), que por sua vez discorre sobre o Microsoft Visual Studio 2010 Professional, comenta que é a ferramenta essencial para indivíduos que executam tarefas de desenvolvimento básicas. Ele simplifica a criação, depuração e implantação de aplicativos em uma variedade de plataformas que incluem o SharePoint e a nuvem. O Visual Studio 2010 Professional é fornecido com suporte integrado para desenvolvimento orientado a testes, bem como ferramentas de depuração que ajudam a garantir soluções de alta qualidade.

Ainda segundo Simões (2010) ele atende a programadores de qualquer linguagem da plataforma NET Framework e desenvolvedores de banco de dados, desde que sua fabricante forneça o provider de conexão específico para NET.

Deitel e Deitel (2007, p. 8) ainda realçam que as últimas ferramentas de desenvolvimento da Microsoft foram uma estratégia de escopo que integram Internet e a Web em aplicativos de computador. Implementando a estratégia em uma única plataforma

.NET, que fornece aos desenvolvedores a capacidade de criar e executar programas que podem ser distribuídos através da Internet, facilitando assim a comunicação mais ágil.

### **MATERIAIS E MÉTODOS**

Para a realização deste projeto, será realizada uma ampla pesquisa bibliográfica, além de diversas consultas em sites especializados em nutrição, mais especificamente no que diz respeito a calorias dos alimentos e também uma busca por aprimoramento do uso dos materiais citados na fase de desenvolvimento. O número de alimentos usados durante a implementação e testes será no mínimo cinquenta, mas poderá aumentar ou diminuir de acordo com as necessidades do projeto. Tudo isso a fim de dar subsídios suficientes ao desenvolvimento do aplicativo em proposto.

O refinamento dos dados será auxiliado por uma professora do curso de Nutrição da UNIFENAS, que será ajudará com uma parte do material bibliográfico relacionado à Nutrição.

Na fase de implementação, além do sistema operacional Windows 7, o aplicativo Microsoft Visual Studio será necessário para tal tarefa, servindo para a criação do aplicativo em si. A linguagem de programação usada será o C#. O banco de dados SQL Server também será usado para o encerramento dos dados refinados durante a pesquisa bibliográfica.

#### **DESENVOLVIMENTO**

Depois de definidas as diretrizes a serem seguidas, focando-se nos objetivos propostos, o desenvolvimento foi dividido em apenas duas partes: o projeto e a implementação.

O desenvolvimento do projeto e do trabalho em si se deu em algumas etapas únicas e trabalhosas. Inicialmente foi confeccionado o projeto de dados, seguido pela confecção dos casos de uso. Em seguida foi pensou-se no projeto de classes separadamente. Foi decidido que esse seria posteriormente elaborado.

O Modelo ExR foi de início confeccionado com dez tabelas e pertencia a um aplicativo Web. Posteriormente, o modelo foi alterado para ser usado por um aplicativo desktop e terminou com apenas cinco tabelas. A maioria dessas tabelas eram fracas e usadas para dar suporte às restantes. Um exemplo era o item Composto, que era uma tabela chamada Composição. Nela haveria informações a respeito da composição dos alimentos, caso eles tivessem mais de um ingrediente, como exemplo um pedaço de bolo. Essa tabela acabou ficando sem serventia, pois não havia nada relevante ali que devesse ser trabalhado no algoritmo de substituição.

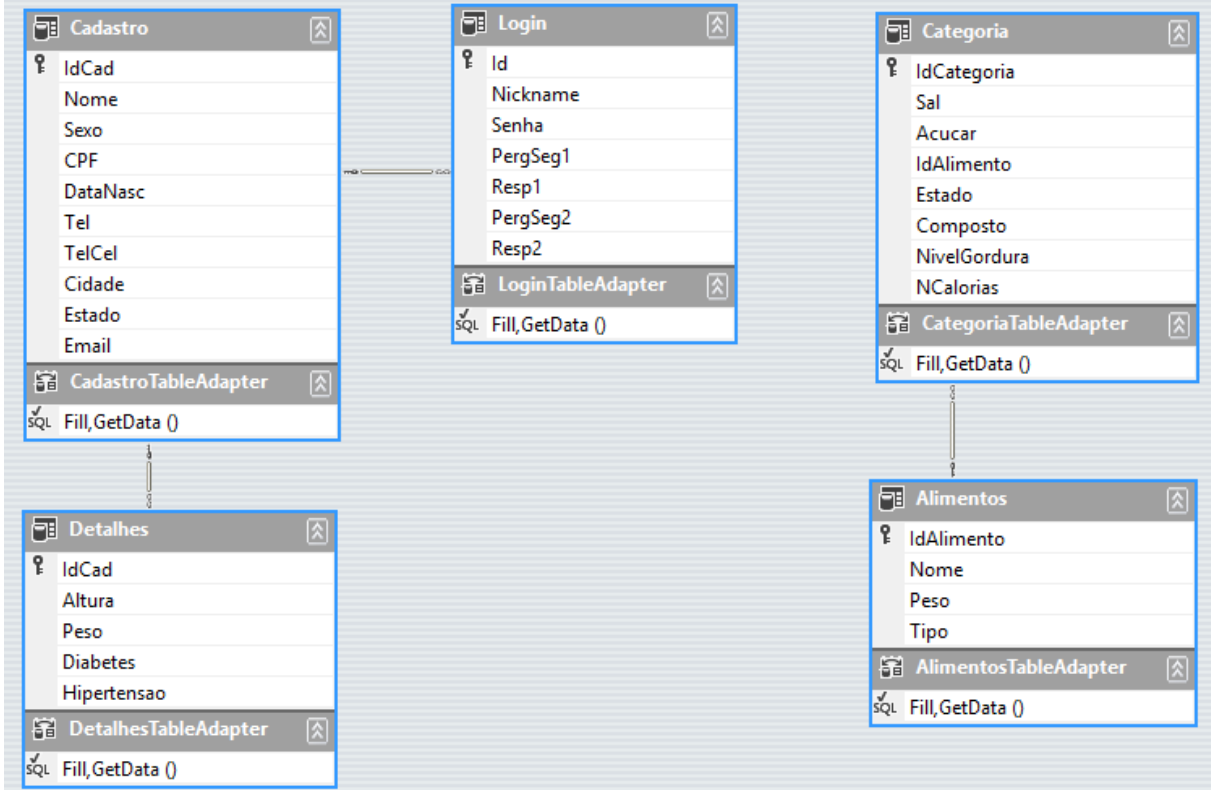

Figura 1 – Modelo EXR.

Percebemos que o encapsulamento principalmente do código que cuidava da manipulação dos dados não se fazia necessário. Apenas duas classes extras, que não são as classes dos forms, criadas pela própria plataforma Visual Studio para o gerenciamento da interface gráfica, foram criadas. São elas: Conexão, responsável pela conexão com o banco de dados e Autenticação, única classe criada para manipulação do banco e responsável por autenticar os dados referentes ao login do usuário.

Com os projetos finalizados, a implementação foi iniciada focando primeiramente no projeto de dados e nas regras da ferramenta SQL utilizada. Portanto o banco de dados foi rapidamente montado, contudo não foi logo preenchido com informações. A interface foi desenvolvida com certa facilidade e partiu-se para o desenvolvimento do algoritmo de substituição.

A tela principal é onde se encontra o programa em si, onde realmente é feita a substituição alimentícia.

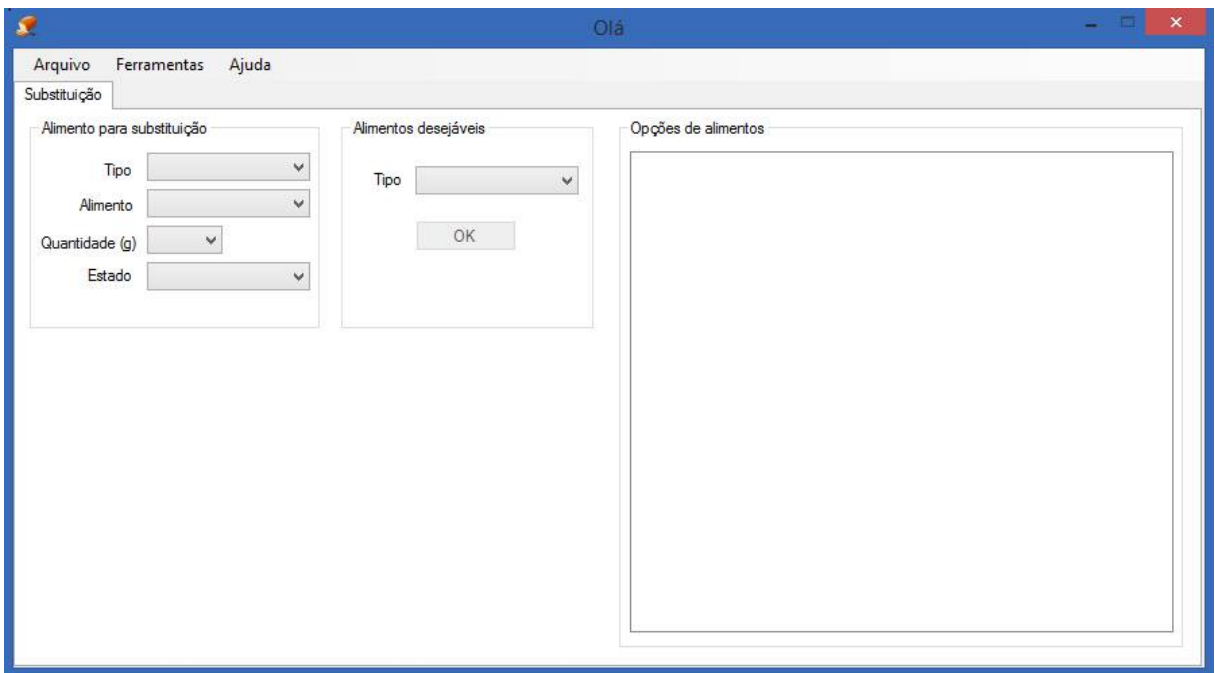

Figura 2 – Tela Principal.

Criação do Algoritmo de Substituição: Para o desenvolvimento desse algoritmo foram necessárias pesquisas que nos mostrassem um caminho a seguir. A maneira de como proceder a respeito das calorias dos alimentos e como faríamos a substituição, revelaria a possibilidade de uma troca simples ou se de acordo com o peso de determinado alimento, o número de calorias informado no banco teria de ser novamente calculado.

A ideia inicial é de que se fosse digitado um alimento, o algoritmo faria uma pesquisa no banco e devolveria alternativas àquele alimento indiscriminadamente. Algumas implicações foram encontradas: Como seria possível realizar a troca com base apenas no número de calorias de um alimento? Por que não perguntar para o usuário que tipo de alimento ele queria comer e refinar a pesquisa?

Ficou decidido então que o usuário além de escolher o alimento para a permuta, ainda informaria que tipo de alimento gostaria de comer. Além disso, todos os cálculos seriam feitos tendo por base o peso dos alimentos também informado pelo usuário. O algoritmo então deveria verificar no banco quantas calorias existem em determinada quantidade daquele alimento, e assim proceder a substituição.

O filtro que diz que tipo de alimento o usuário quer comer, executa uma pesquisa no banco que devolve apenas os alimentos que correspondem àquele tipo. E finalmente de acordo com o número de calorias desse alimento é executado o cálculo de quantas gramas daquele alimento retornado do banco o usuário será indicado a consumir. Ao final da execução o usuário terá uma lista de alimentos com o número de gramas que ele deve comer daquele alimento para fazer sua escolha.

#### **RESULTADOS E DISCUSSÕES**

Os testes não passaram de uma simples verificação no banco até mesmo a tentativas de otimização de algoritmos. Os resultados foram satisfatórios com o software ganhando em facilidade de entendimento.

Já os testes executados ao fim da implementação mostraram uma pequena dificuldade não no uso da ferramenta que teve boa aceitação, mas onde ela poderia ser usada. Perguntas eram frequentes sobre como aquilo poderia mudar sua forma de se alimentar. Inicialmente as respostas para essas perguntas eram dadas de forma mais subjetiva, mostrando que o foco principal não era tanto apenas uma mera substituição e sim no que ela poderia proporcionar. Onde essa ferramenta pode ser útil então? E a resposta é: o seu uso depende de um contexto.

Um deles remete a confecção de dietas para pessoas que tem que comer de forma controlada, pessoas que não podem ultrapassar um número de calorias/dia. É óbvio que isso tudo depende de consultas com profissionais, afinal, a consulta não pode ser substituída, apenas complementada, mas ter uma ferramenta onde você pode dizer o que atualmente come e ter como resposta uma lista de outras coisas que pode comer de acordo com o número de calorias do alimento pesquisado torna a tarefa de se alimentar muito mais fácil, pois o seu leque de opções aumenta, e você não precisa se preocupar muito em não estar excedendo o seu limite com determinado alimento.

Os objetivos iniciais foram então parcialmente cumpridos, porque tivemos a satisfação de verificar que uma grande maioria dos convidados para o teste se mostraram animados com uma possível nova versão que incluísse principalmente uma preocupação com doenças, tais como obesidade, diabetes, entre outras e que rodasse preferencialmente em ambiente web. É que se sugere, portanto, para uma nova versão desse software.

A inicial dificuldade trazida pelo uso das ferramentas e dos meios selecionados foi empecilho em grande parte do projeto. Como verificado, pessoas que não estão tão acostumadas a mexer em programas mais didáticos, sendo mais propensas a se manterem na comodidade da web sentiram dificuldades em entender a intenção e o porquê daquilo não estar disponível online.

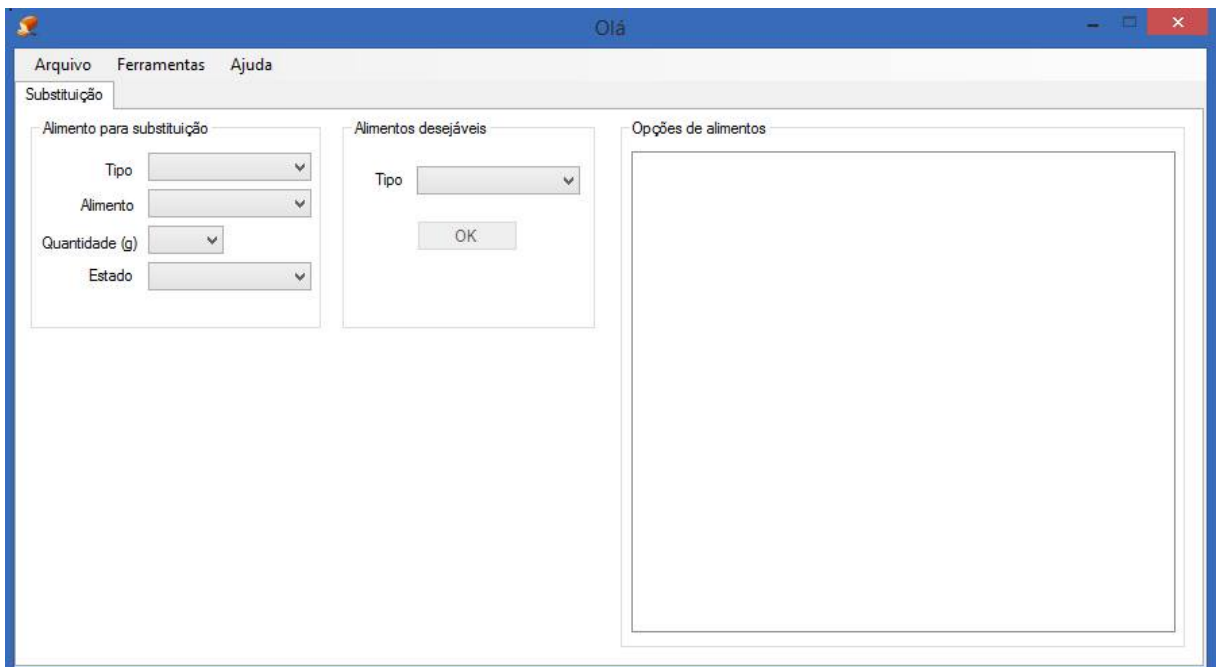

Figura 1: Tela Principal

## **CONCLUSÃO**

Todos os processos envolvidos no desenvolvimento da ferramenta Nutrit's revelaram um panorama menos complexo do que o esperado. Relacionar duas áreas da ciência mostrou-se uma tarefa fácil, embora exaustiva. Em alguns momentos houve mais dificuldades em relação à tecnologia do que em relação à Nutrição, o que no começo assustou.

Durante o desenvolvimento do projeto sempre houve um cuidado para que o foco não fosse alterado drasticamente, pois com objetivos já definidos, as dificuldades proporcionadas pelo uso impreciso das ferramentas computacionais levam até mesmo ao abandono de algumas práticas que remetem à boa programação. Contudo alguns detalhes precisaram de uma releitura, pois a tarefa estava se tornando algo além das possibilidades. Anteriormente foi definido que o projeto inteiro seria desenvolvido para ser

usado na internet, um site que se possível teria interface responsiva, que se adequa às mais diferentes plataformas existentes hoje em dia. Com o passar do tempo, foi notado que talvez não fosse possível desenvolver algo satisfatoriamente bom e com qualidade se fosse mantida essa diretriz. A mudança, em consenso geral se tornou necessária, e os planos de trabalho se voltaram para uma ferramenta desktop padrão.

Concluindo, as escolhas se mostraram acertadas. O uso da linguagem C#, bem como da plataforma Microsoft Visual Studio 2013 foram interessantes a ponto de mostrarem onde seria possível melhorar as dificuldades mais aparentes, tais como a manipulação dos dados. Sobre a relação Nutrição/Computação, a maior surpresa ficou por conta de um rápido desenvolvimento sistemático de integração, que provou que a tecnologia tem como objetivo melhorar o que já existe.

# **REFERÊNCIAS**

GONÇALVES, Patrícia C. T.. Desenvolvimento de uma interface gráfica para a ferramenta computacional FastComp. 2005, pp 1-8. Disponível em: <http://hdl.handle.net/10216/232>. acesso em: 12 Nov. 2013.

H.M. DEITEL e P.J DEITEL. JAVA: COMO PROGRAMAR. Sexta Edição. São Paulo: PEARSON Prentice Hall, 2007. 1069 pp.

HADDAD, R.I.. C #: aplicações e soluções. 2001. SN - 9788571947818. Érica. Disponível em: <http://books.google.com.br/books?id=8d0utwAACAAJ>

JAIME, Patrícia Constante et al . Ações de alimentação e nutrição na atenção básica: a experiência de organização no Governo Brasileiro. Rev. Nutr., Campinas , v. 24, n. 6, pp. 809-824, Dez. 2011 . Disponível em <http://www.scielo.br/scielo.php?script=sci\_arttext&pid=S1415- 52732011000600002&lng=en&nrm=iso>. acesso em 11 Nov. 2013.

LOTAR, Alfredo. Como programar com Asp.Net e C#. 2. ed. São Paulo: Novatec Editora, 2010. 656 p. ISBN 978-85-7522-249-2.

MONTEIRO S, VARGAS E. Educação, Comunicação e Tecnologia Educacional: Interfaces com o Campo da Saúde. Rio de Janeiro: Editora Fiocruz; 2006. 252 pp.

MORAES, I.; GÓMEZ, M. Informação e informática em saúde: caleidoscópio contemporâneo da saúde. Ciência e Saúde Coletiva, Rio de Janeiro, volume 12, número 13: 553-564, maio/jun. 2007. Disponível em: [<http://www.scielo.br/scielo.php?pid=S0102-](http://www.scielo.br/scielo.php?pid=S0102-30982007000100010&script=sci_arttext) [30982007000100010&script=sci\\_arttext>](http://www.scielo.br/scielo.php?pid=S0102-30982007000100010&script=sci_arttext) acesso em: 16 Nov. 2013.

PEREIRA, Helen Rose C. et al . Obesidade na criança e no adolescente: quantas calorias a mais são responsáveis pelo excedente de peso?. Rev. paul. pediatr., São Paulo , v. 31, n. 2, pp. 252-257, June 2013 . Disponível em <http://www.scielo.br/scielo.php?script=sci\_arttext&pid=S0103- 05822013000200018&lng=en&nrm=iso>. acesso em 11 Nov. 2013.

PRIOR, J. C. & LISTER, R. (2004). The backwash effect on SQL skills grading. In: Proceedings of the 9th Annual SIGCSE Conference on innovation and Technology in Computer Science Education (Leeds, United Kingdom). ACM Press, New York, p. 32-36. Disponível em:

<http://www.labead.ufpa.br/labsql/conteudo/artigos%20aceitos/CISTI%20Adriano%20200 7\_final.pdf> acesso em: 17 Nov. 2013.

SIMÕES, Natanael Augusto Viana. Modelagem UML Através do Microsoft Visual Studio 2010, Revista Olhar Científico – Faculdades Associadas de Ariquemes – V. 01, n.2, Ago./Dez. 2010 2010 Disponivel em: <http://www.olharcientifico.kinghost.net/index.php/olhar/article/viewFile/48/33> acesso em : 22 nov. 2013.

VARGAS, Izabel Cristina da Silva et al . Avaliação de programa de prevenção de obesidade em adolescentes de escolas públicas. Rev. Saúde Pública, São Paulo , v. 45, n. 1, pp. 59-68, Fev. 2011 . Disponível em <http://www.scielo.br/scielo.php?script=sci\_arttext&pid=S0034- 89102011000100007&lng=en&nrm=iso>. acesso em 11 Nov. 2013.

VILLAGELIM, Andréa Siliveste Brasil et al . A vida não pode ser feita só de sonhos: reflexões sobre publicidade e alimentação saudável. Ciênc. saúde coletiva, Rio de Janeiro , v. 17, n. 3, pp. 681-686, Mar. 2012 . Disponível em <http://www.scielo.br/scielo.php?script=sci\_arttext&pid=S1413- 81232012000300014&lng=en&nrm=iso>. acesso em 11 Nov. 2013.